**Windows Meterpreter**

**Core Commands**

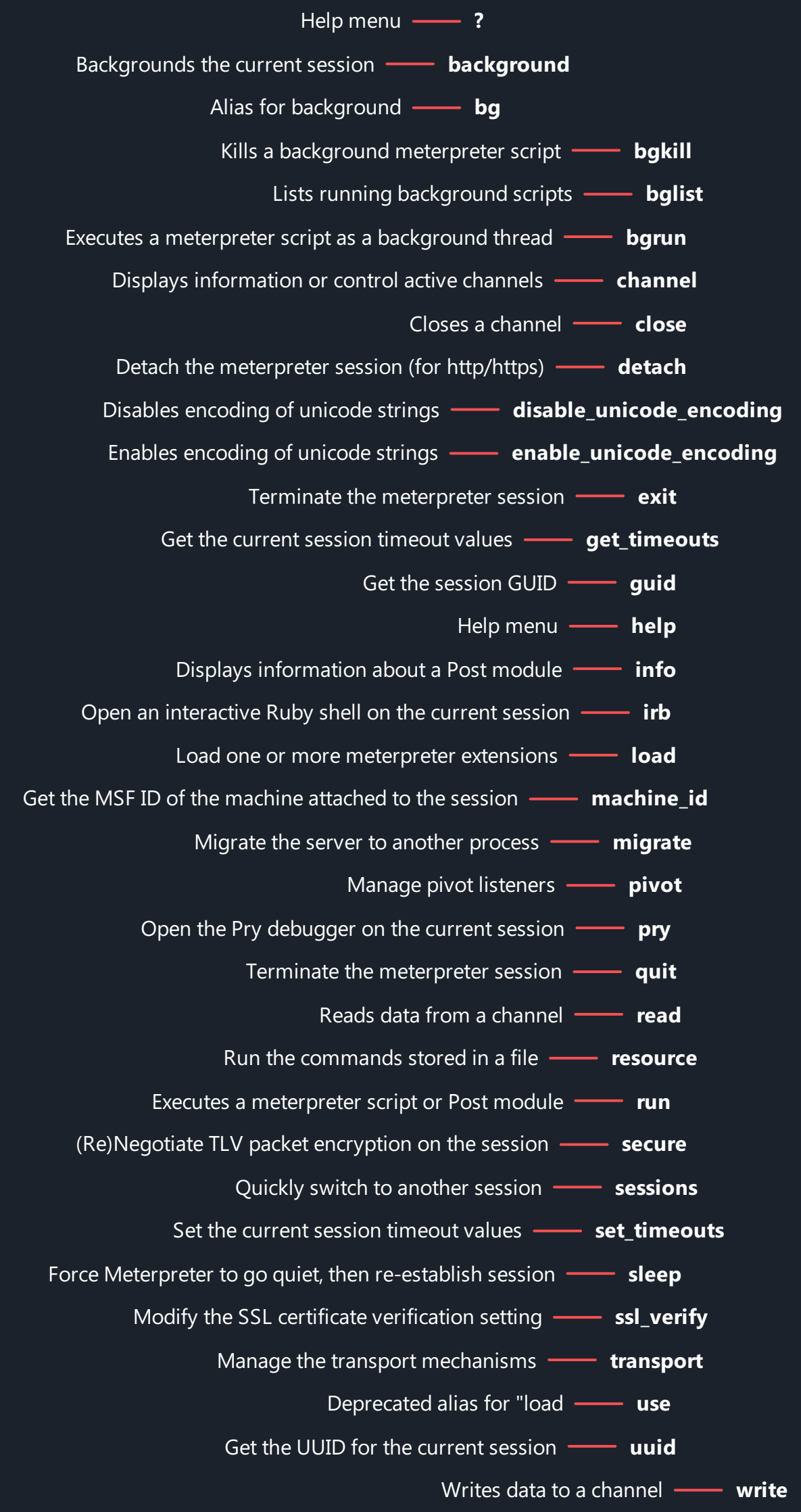

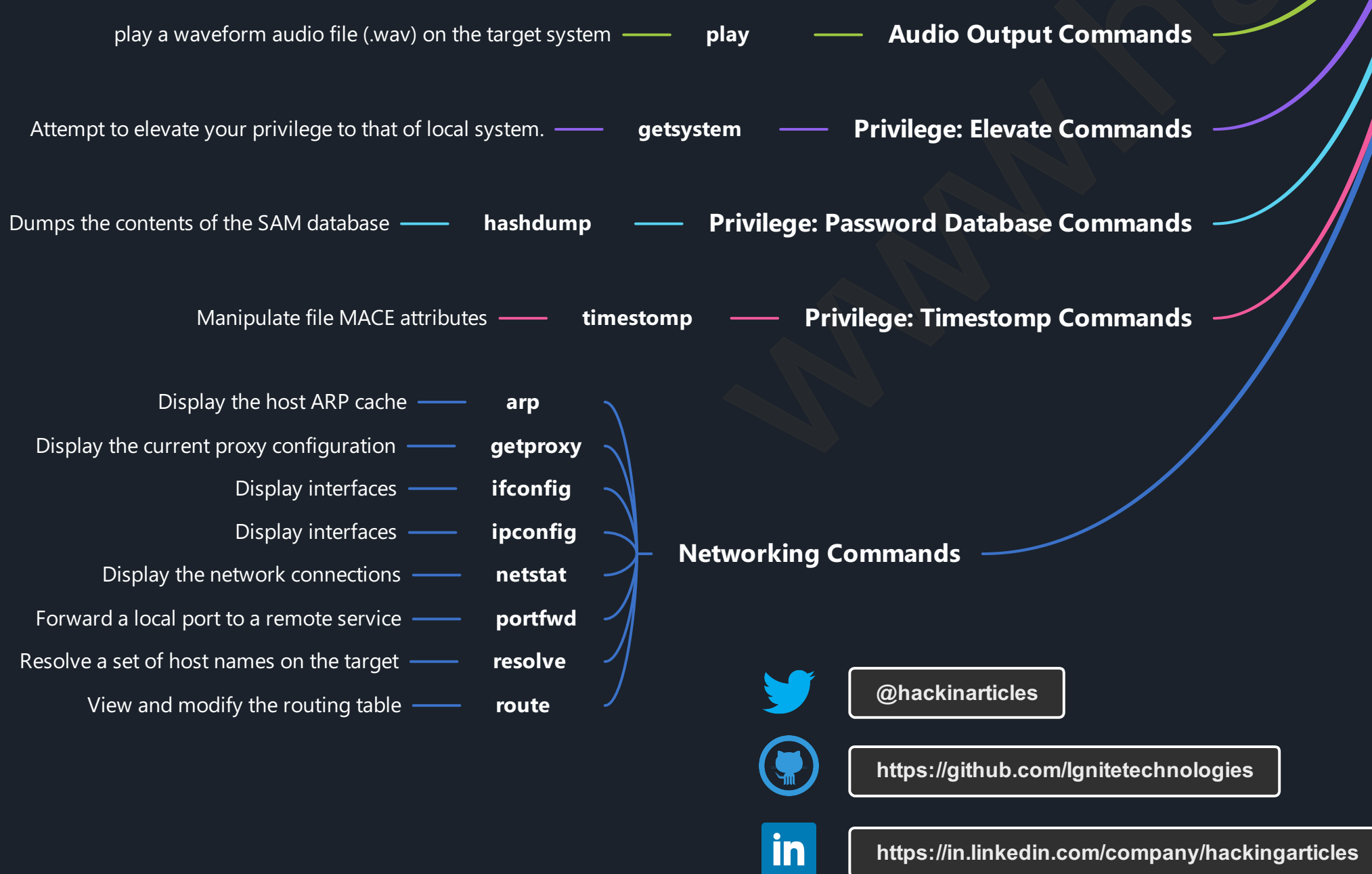

## **File system Commands**

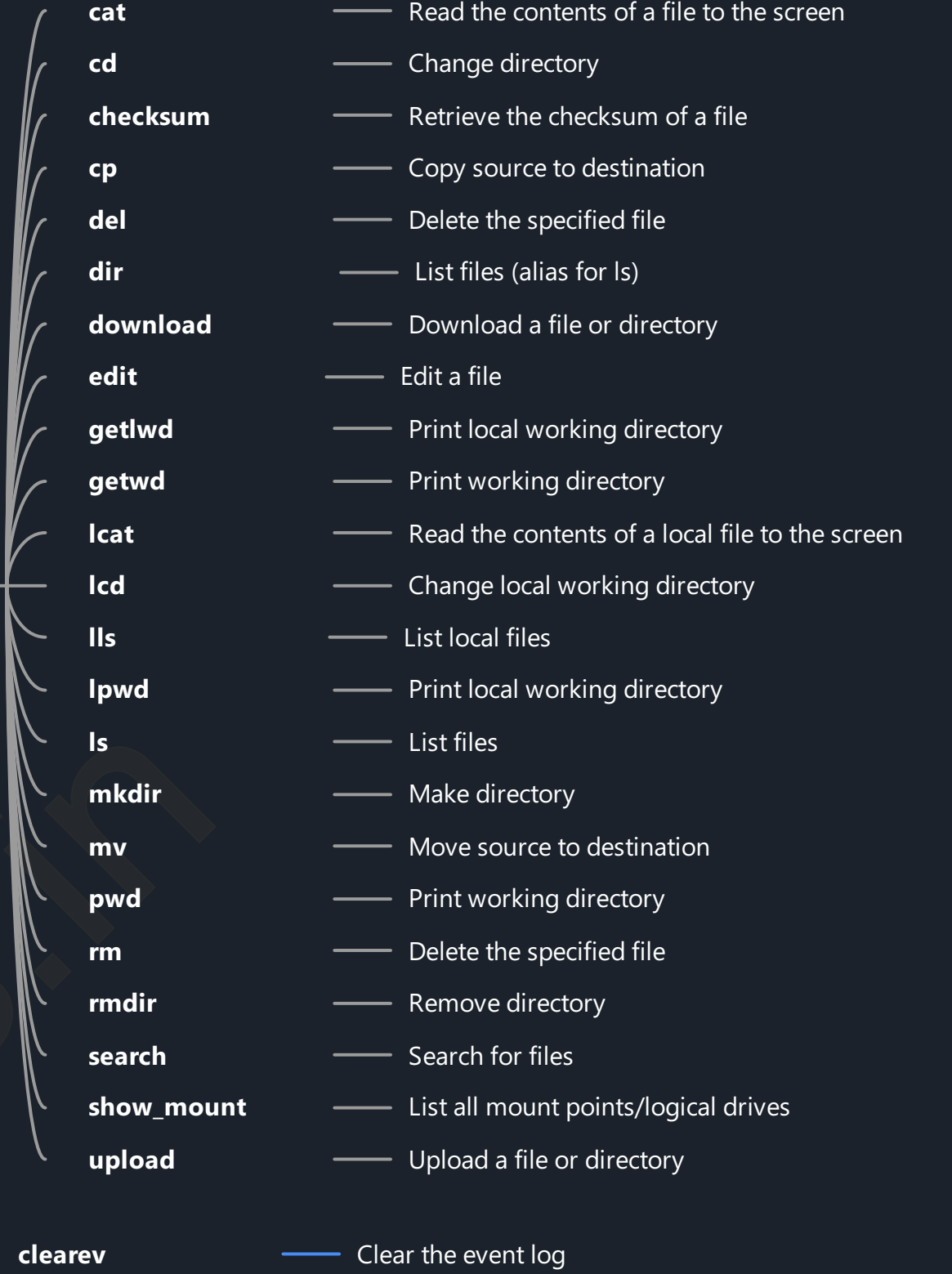

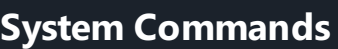

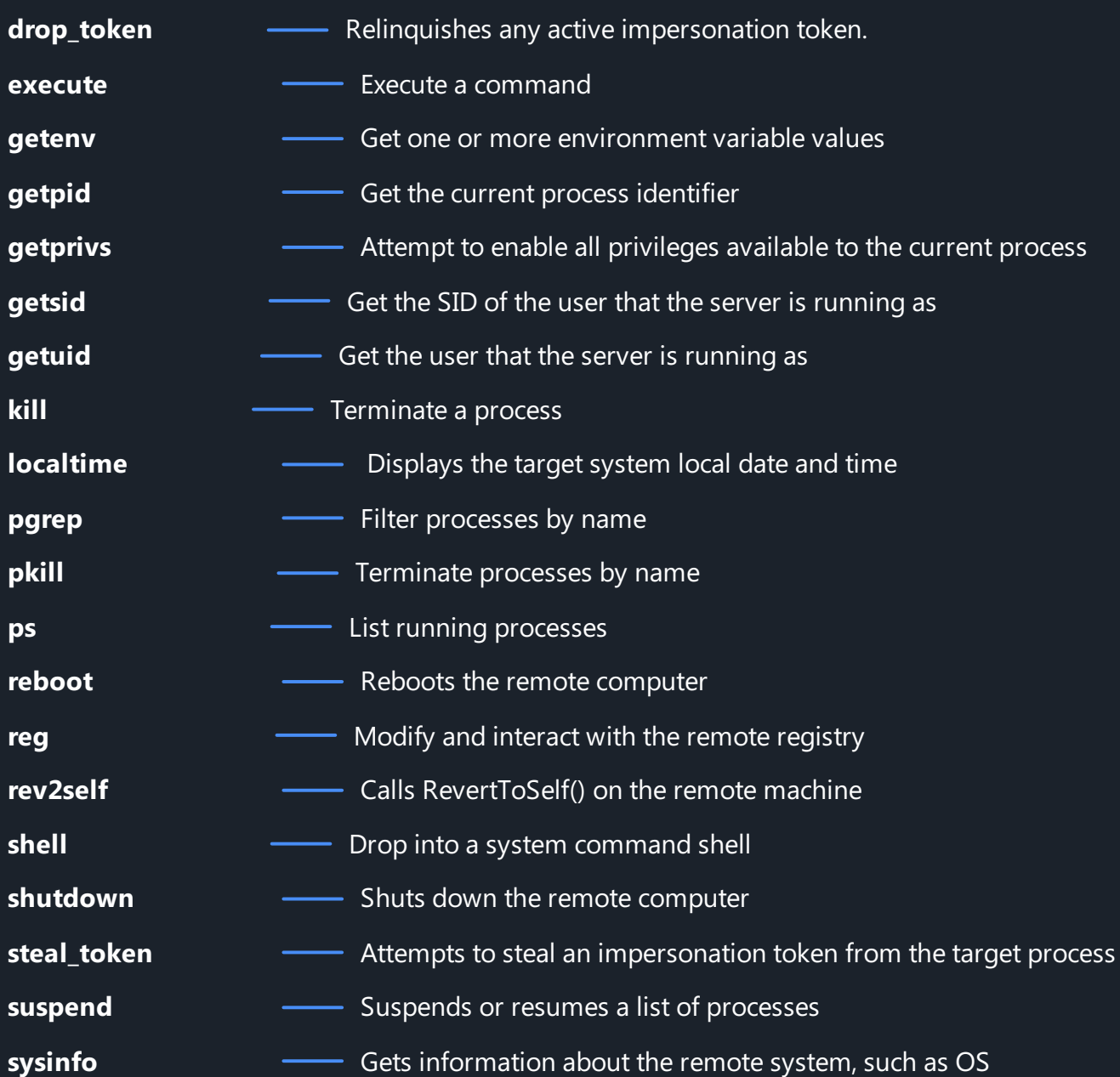

**User interface Commands**

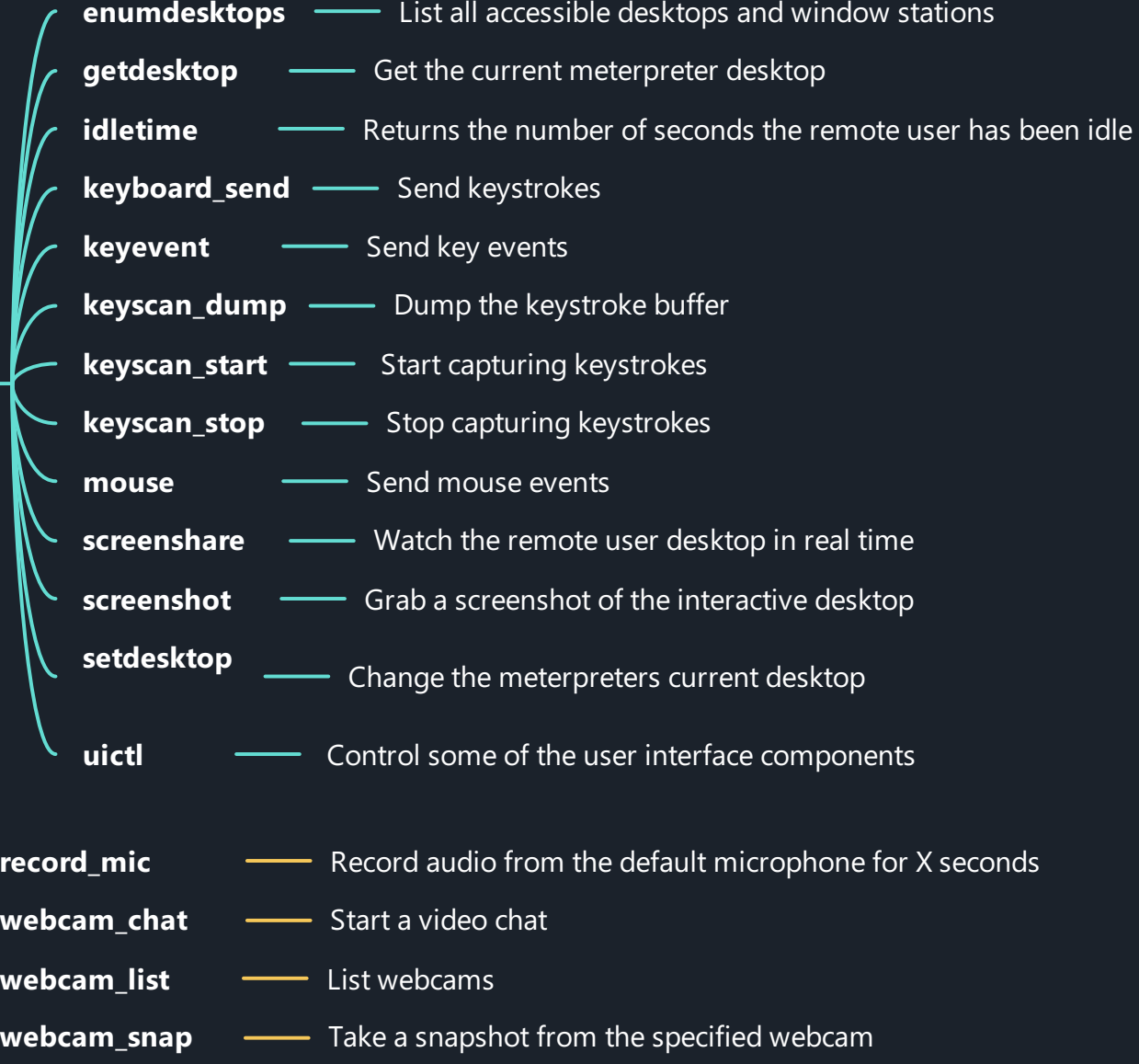

webcam\_stream – Play a video stream from the specified webcam

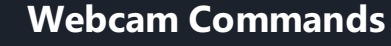